#### **Chapter 1: Unity C# Refresher**

```
SampleClass.cs

    SampleClass ► 
    Start ()

     1 ☐ using UnityEngine;
     2 <sup>⊥</sup> using System.Collections;
     {\tt 4} \sqsubseteq {\tt public \ class \ SampleClass \ : MonoBehaviour}
    /// <summary>
              /// Adds two numbers together.
              /// </summary>
     8
              /// <returns>The numbers.</returns>
     9
              /// <param name="Num1">First Number to Add</param>
/// <param name="Num2">Second Number to Add</param>
    10
    11
    12 📥
              int AddNumbers(int Num1, int Num2)
    13
                   return Num1 + Num2;
              }
    15
    16
   17 🗀
              void Start()
    18
                   int Answer = AddNumbers(3,
    19
    20
                                                    int AddNumbers (
    21 [ ]
                                                       int Numl,
                                                      int Num2
                                                    Parameter
                                                    Num2: Second Number to Add
                                                    Adds two numbers together.
```

```
SampleClass.cs
No selection
    1⊡ using UnityEngine;
    2  using System.Collections;
    4 □ public class SampleClass : MonoBehaviour
    5 | {[
            /// <summary>
            /// Adds two numbers together.
    8
            /// </summary>
            /// <returns>The numbers.</returns>
   10
            /// <param name="Numl">First Number to Add</param>
   11
            /// <param name="Num2">Second Number to Add</param>
   12 🖃
            int AddNumbers(int Num1, int Num2)
                return Numl + Num2;
   15
   16 - }
```

```
SampleClass.cs

    SampleClass ► No selection

    1 ☐ using UnityEngine;
    2 Lusing System.Collections;
    4 □ public class SampleClass : MonoBehaviour
    5
       {
    6
            ///
            int wddNumbers(int Numl, int Num2)
    7 😑
    8
            {
    9
                return Num1 + Num2;
   10
   11 L }
   12
```

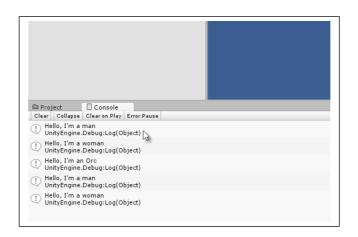

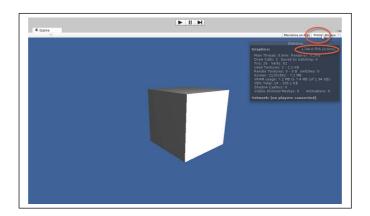

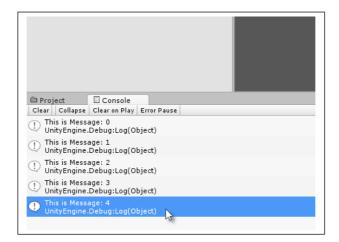

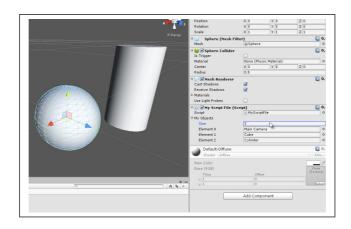

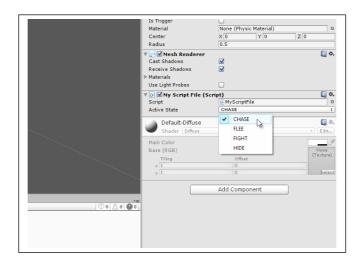

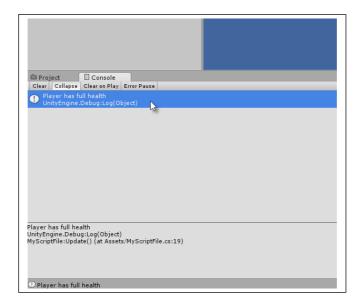

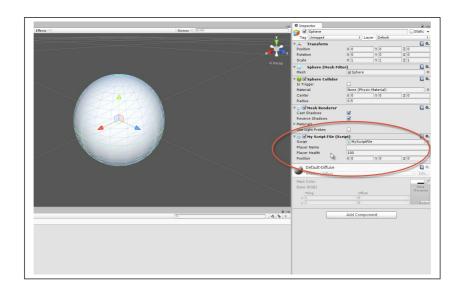

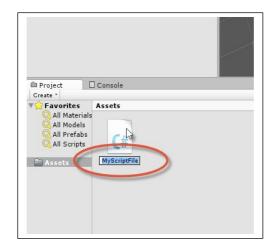

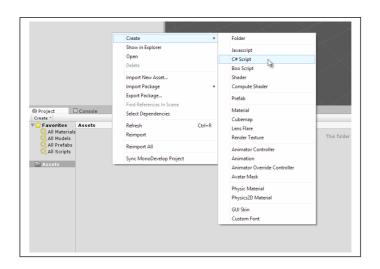

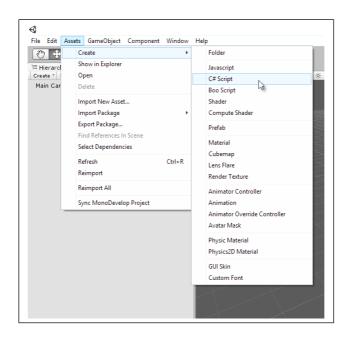

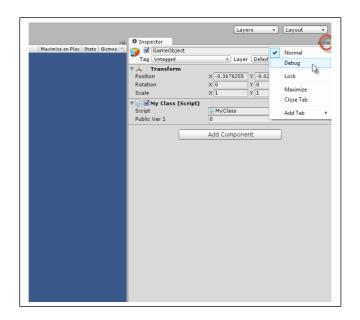

### **Chapter 2: Debugging**

```
8
9
             //Get all game objects in scene
            Transform[] Objs = Object.FindObjectsOfType<Trans
10
11
12
             //Cycle through all objects
13 🗀
             for(int i=0; i<0bjs.Length; i++)
14
                 //Set object to world origin
16
                Objs[i].position = Vector3.zero;
17
18
             //Enter Function 01
            Func01();
20
```

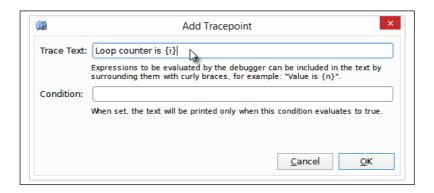

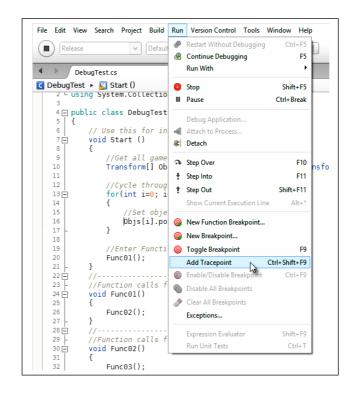

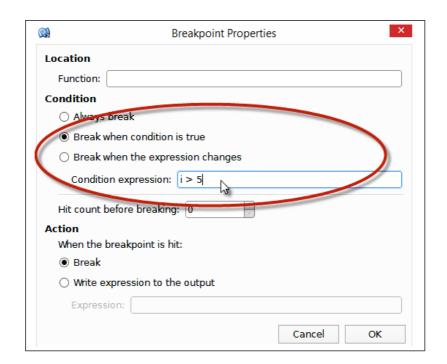

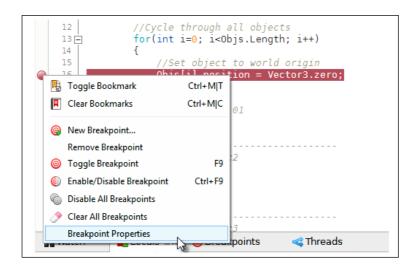

```
Call Stack | Immediate | x | > i+5 * 0bjs[i].position.x | 1.942265 | >
```

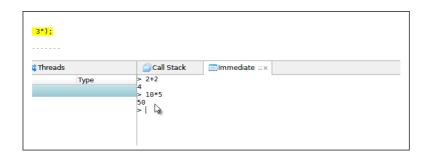

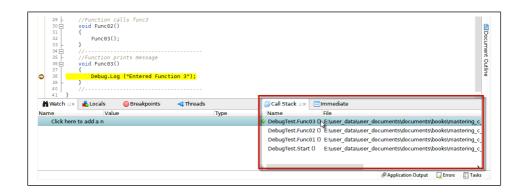

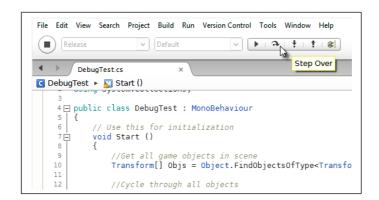

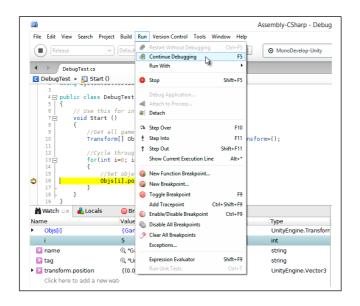

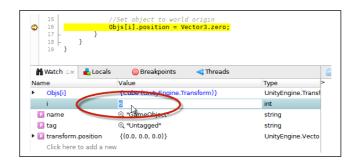

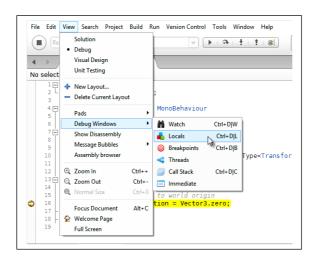

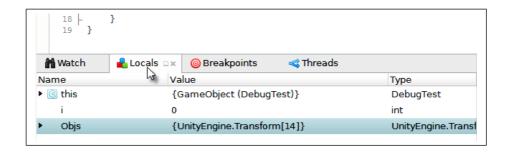

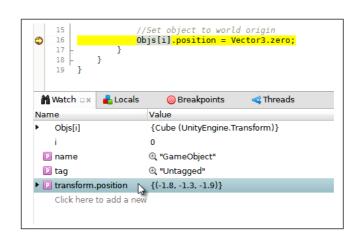

```
12
                  //Cycle through all objects
    13 🗀
                  for(int i=0; i<0bjs.Length; i++)</pre>
    14
    15
                       //Set object to world origin
    16
                      Objs[i].position = Vector3.zero;
    17
    18 -
             }
    19
 ₩ Watch □×
               ♣ Locals
                             O Breakpoints
                                                Threads
Name
                         Value
  Click here
               Add watch
                          B
            Copy
                        Ctrl+C
               Rename
                           F2
               Delete
                        Delete
```

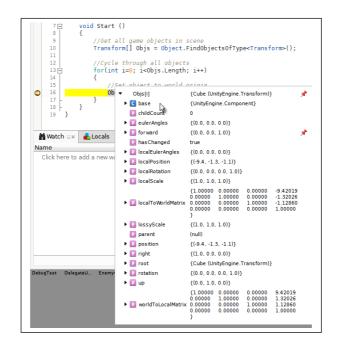

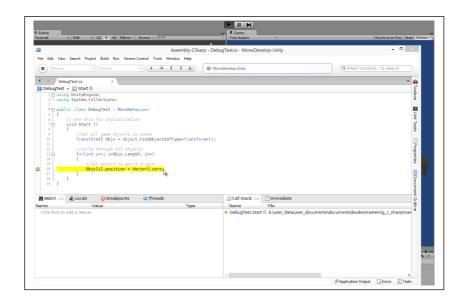

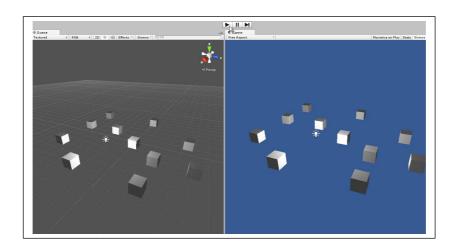

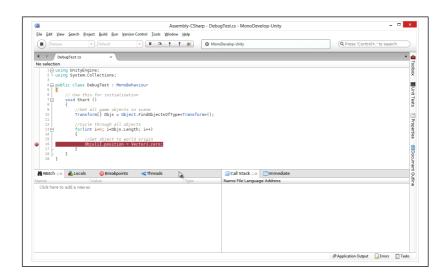

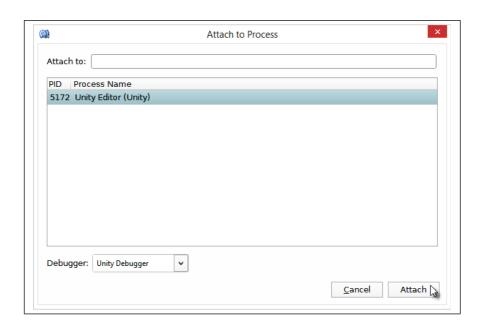

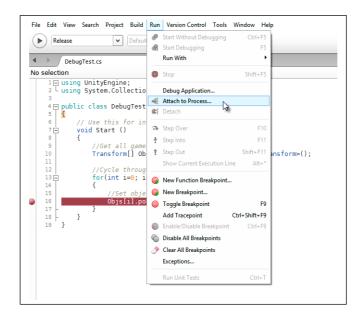

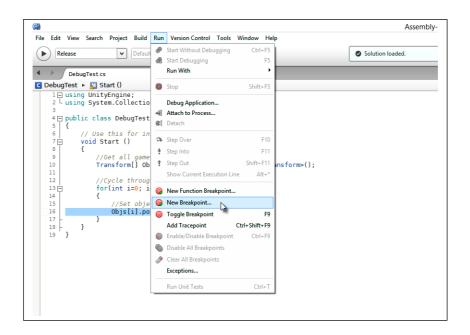

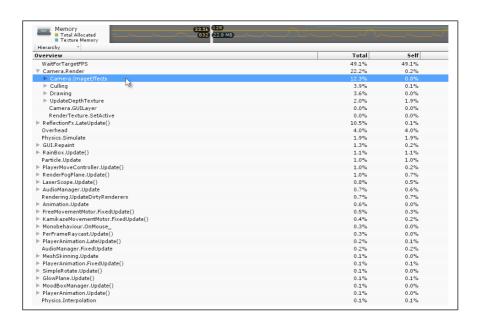

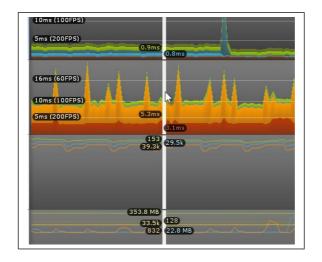

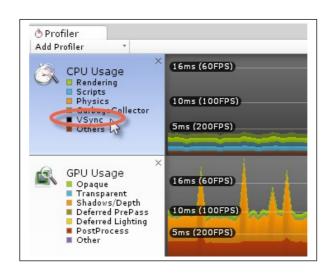

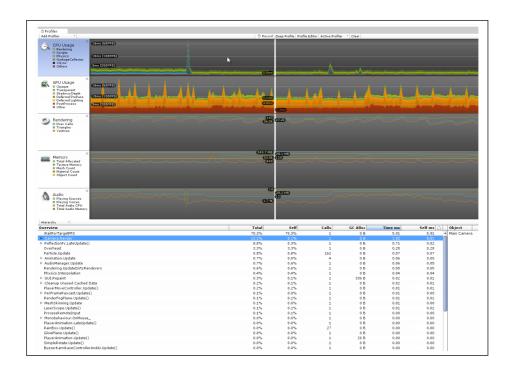

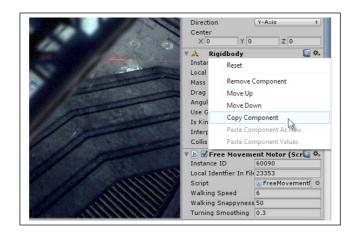

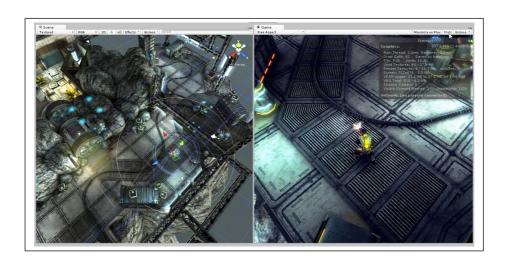

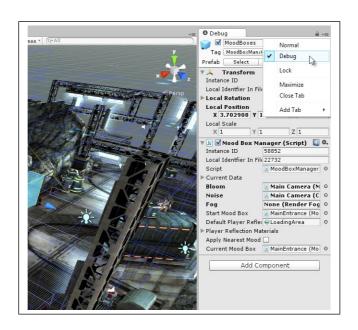

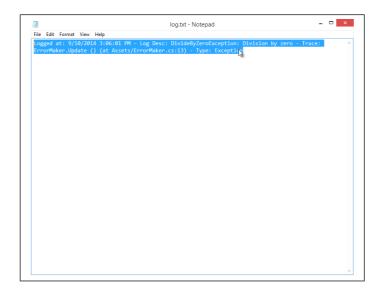

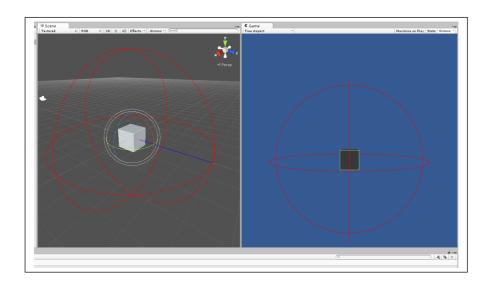

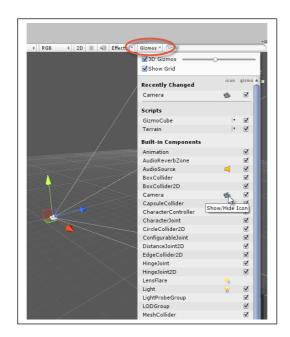

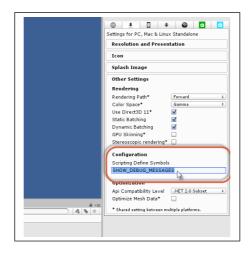

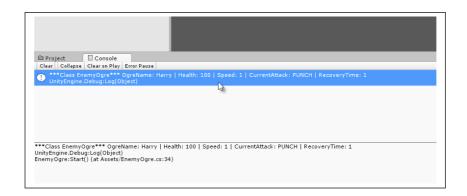

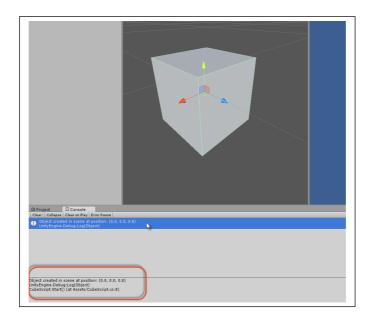

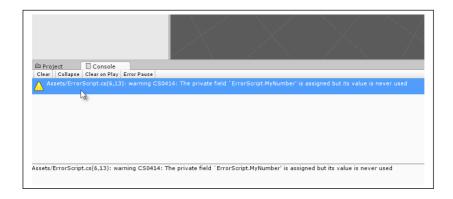

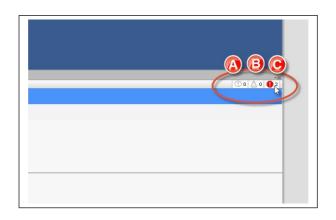

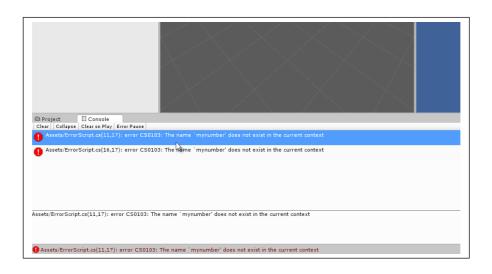

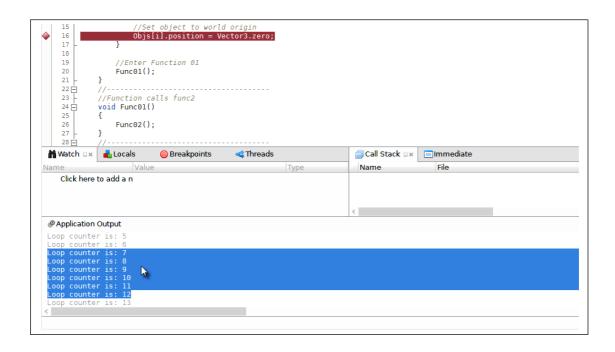

# **Chapter 3: Singletons, Statics, GameObjects, and the World**

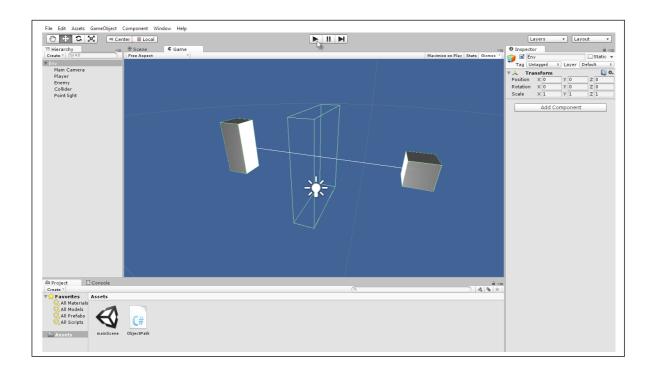

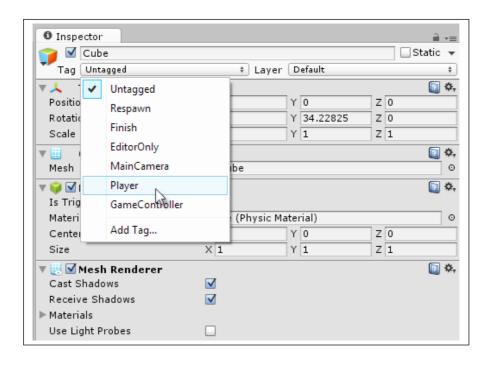

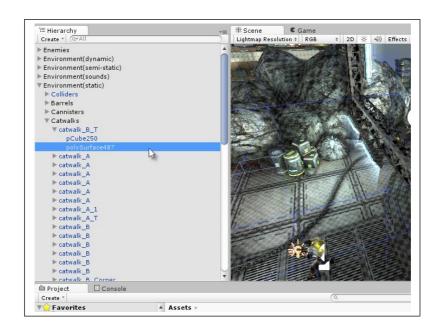

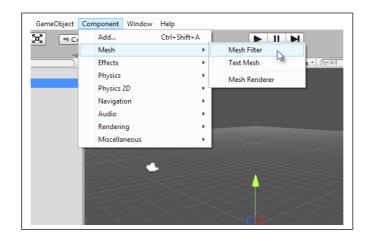

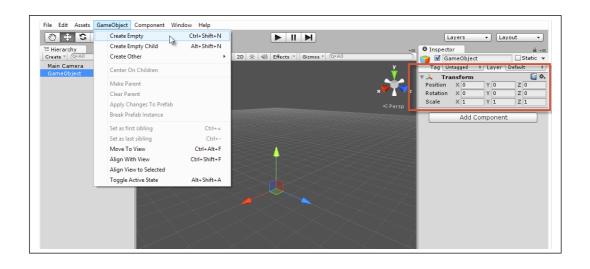

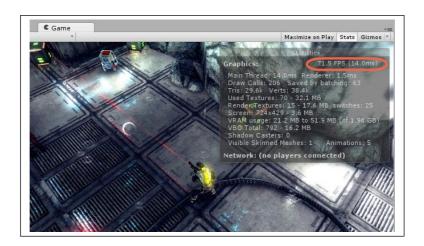

### **Chapter 4: Event-driven Programming**

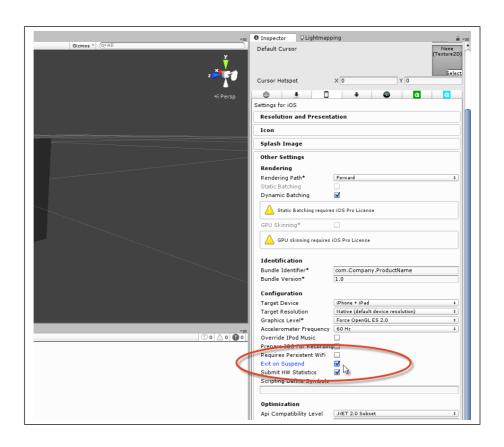

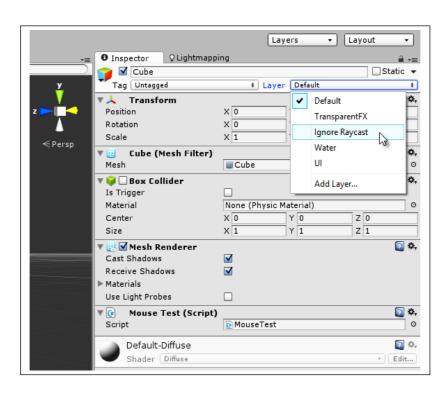

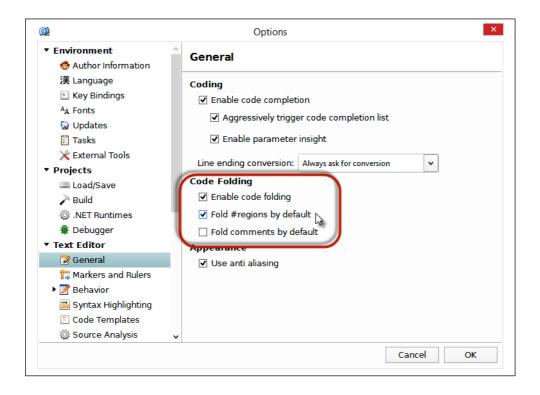

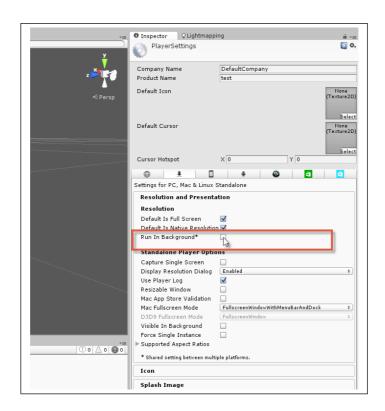

## **Chapter 5: Cameras, Rendering, and Scenes**

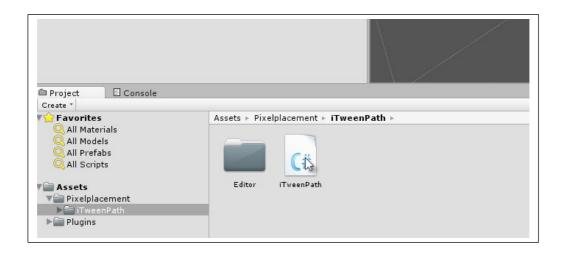

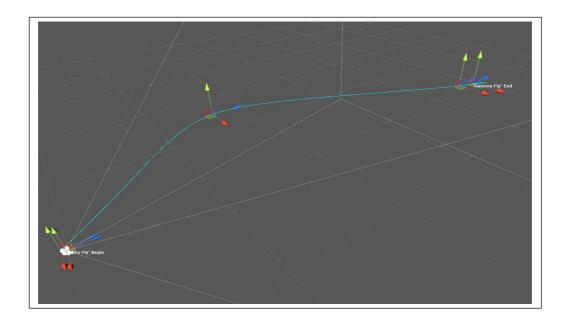

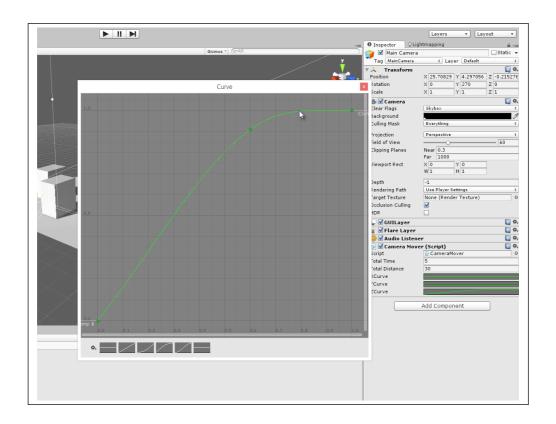

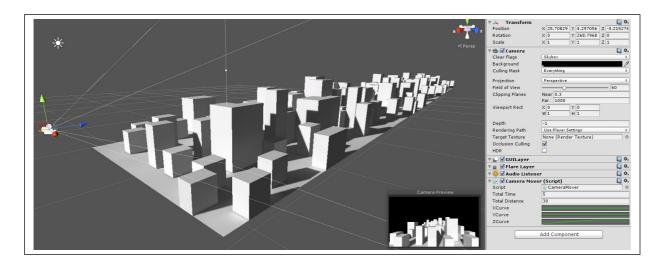

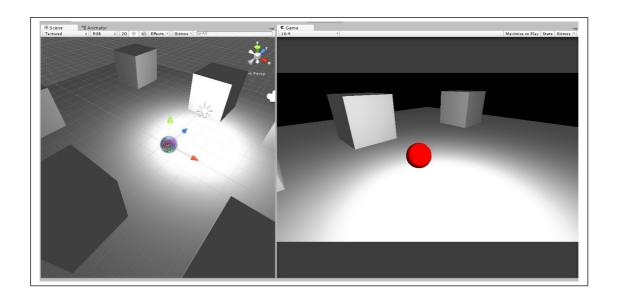

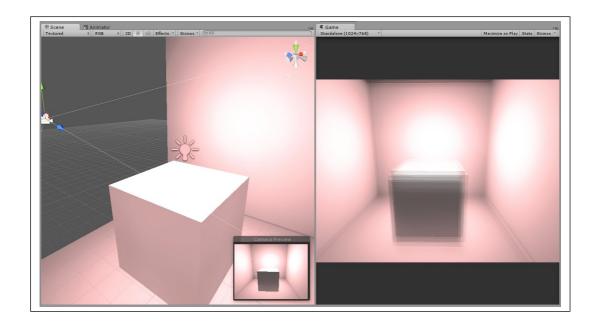

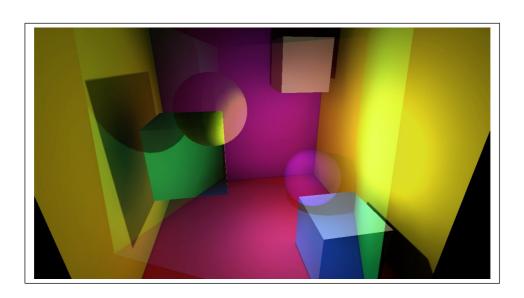

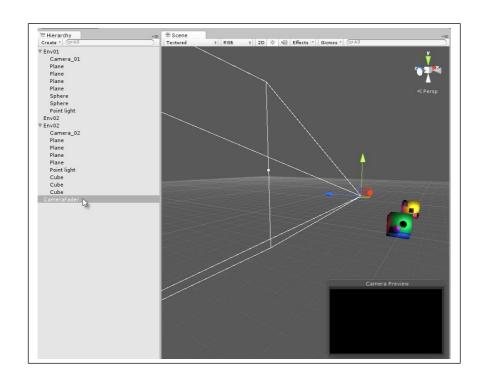

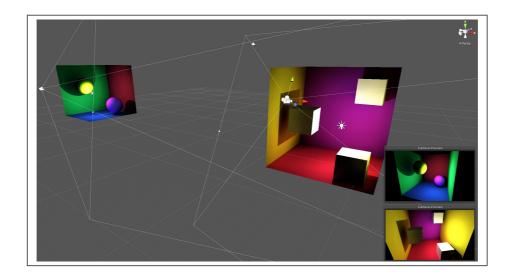

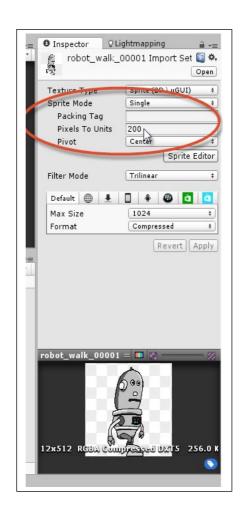

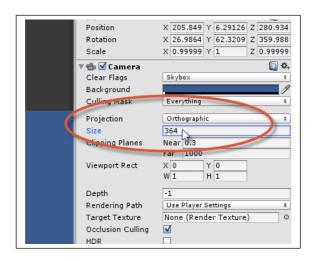

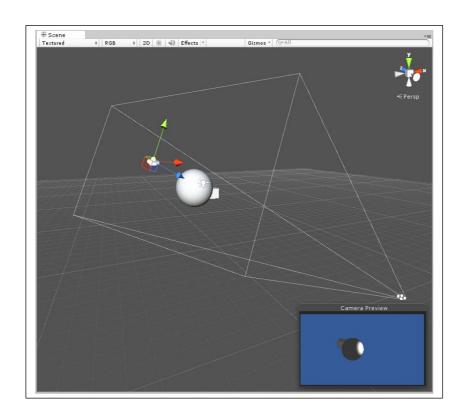

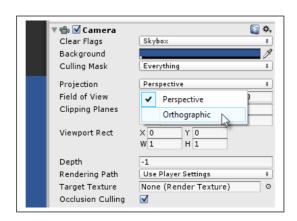

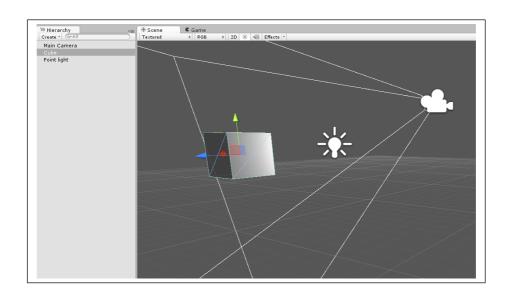

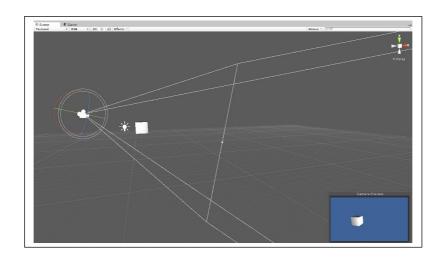

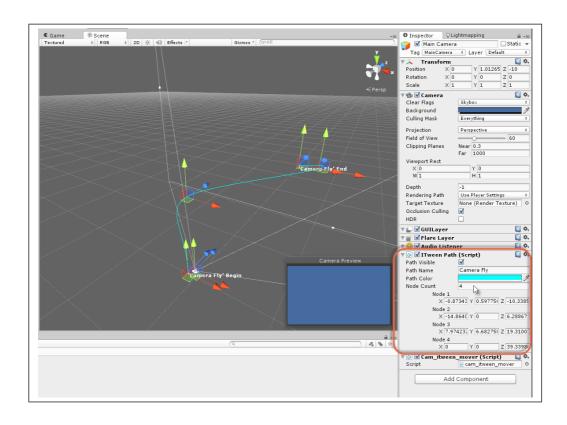

## **Chapter 6: Working with Mono**

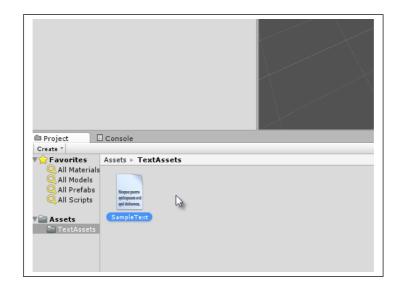

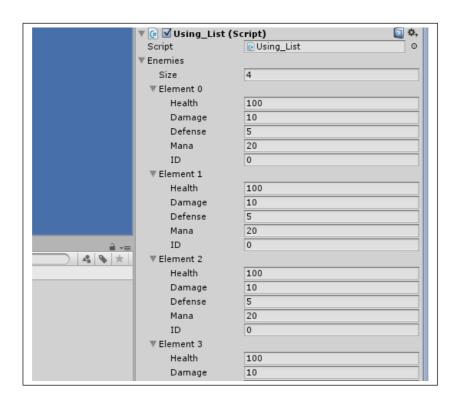

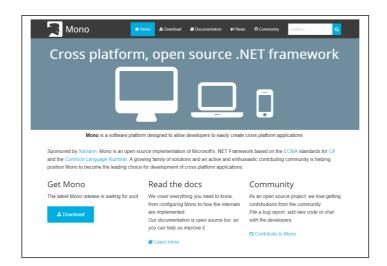

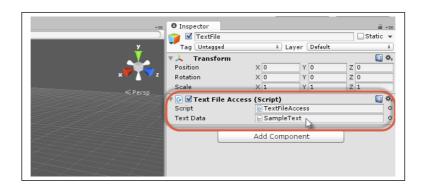

## **Chapter 7: Artificial Intelligence**

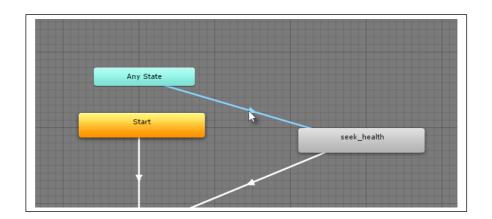

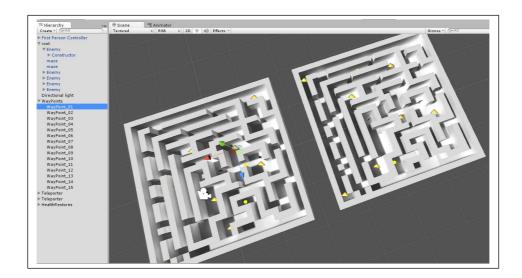

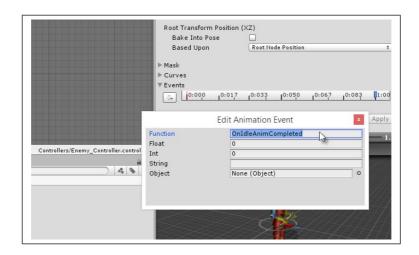

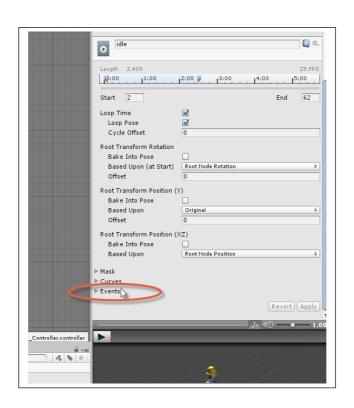

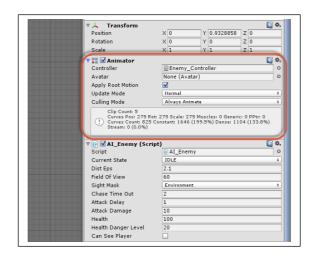

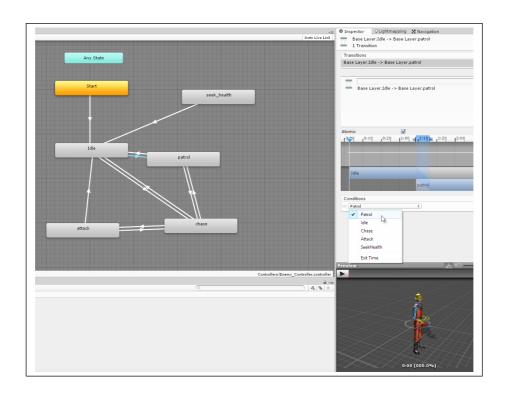

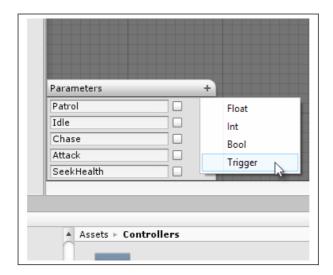

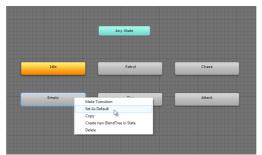

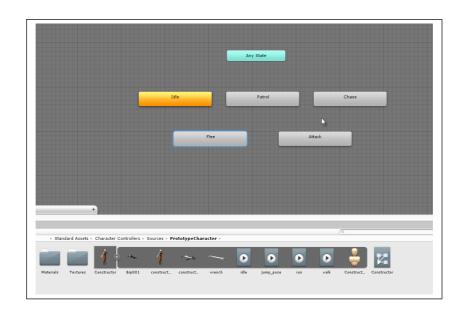

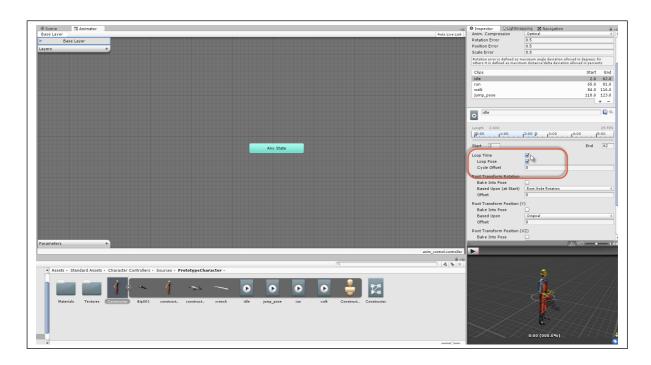

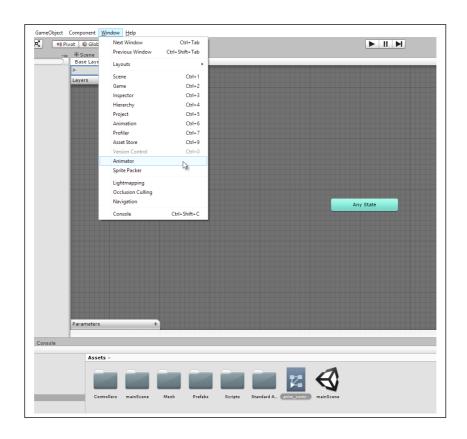

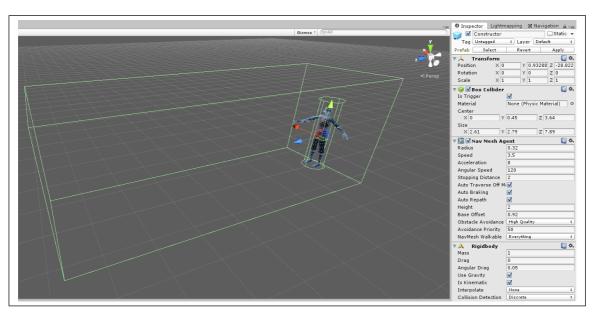

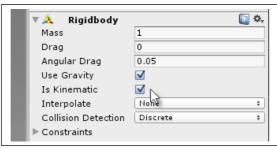

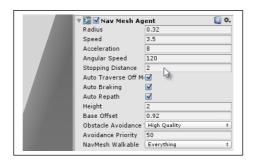

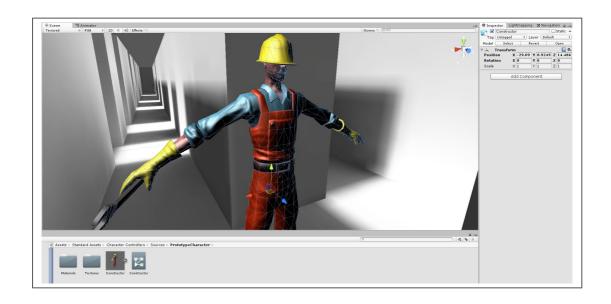

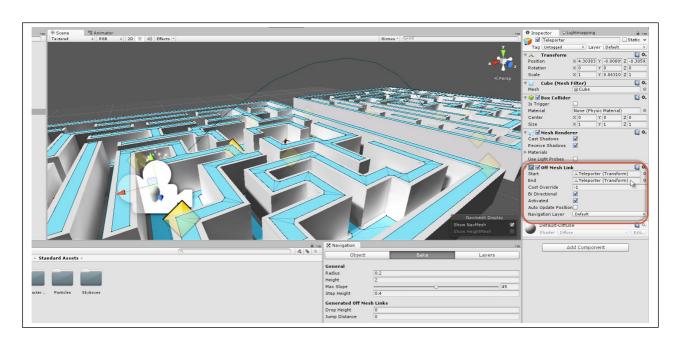

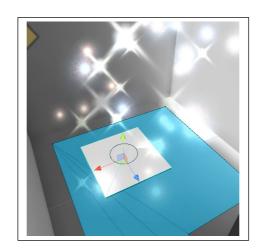

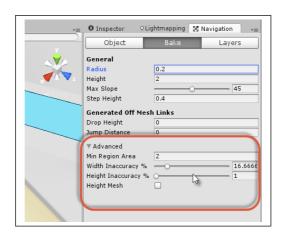

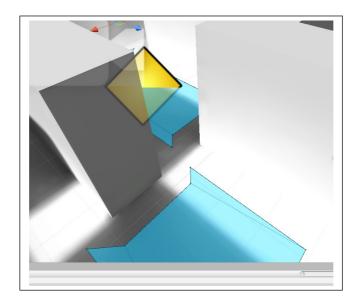

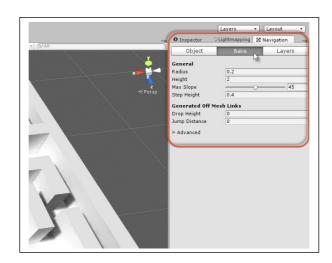

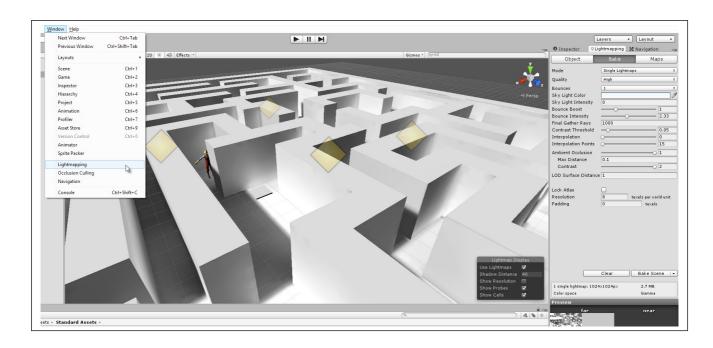

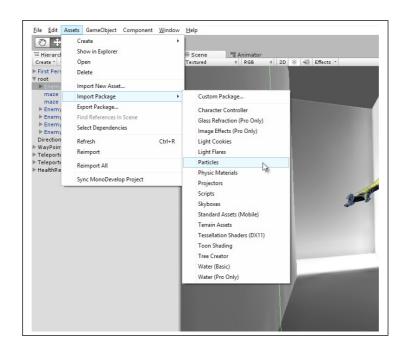

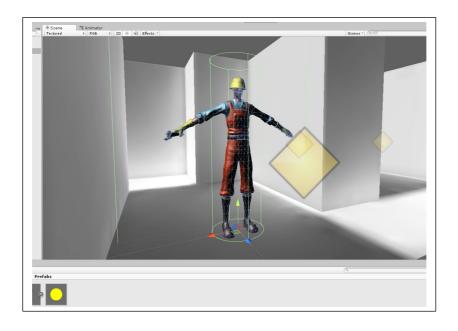

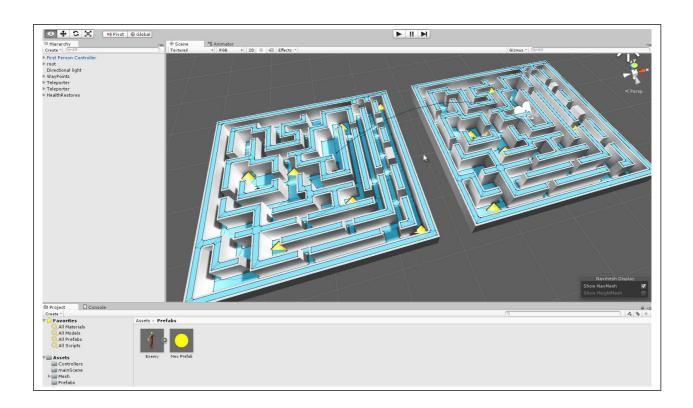

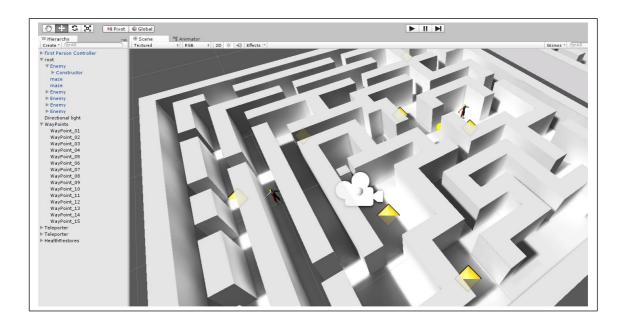

## **Chapter 8: Customizing the Unity Editor**

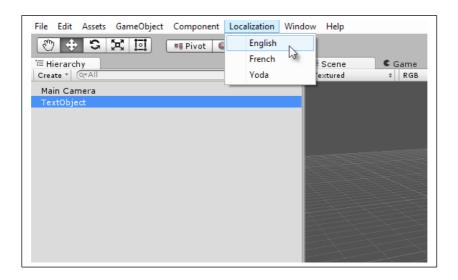

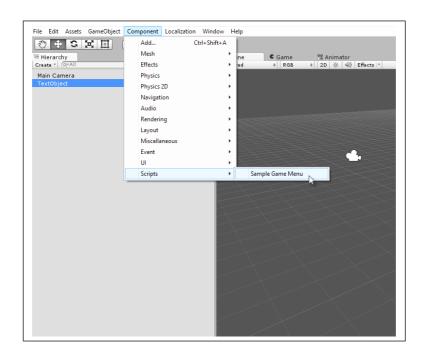

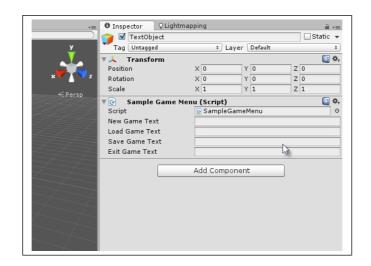

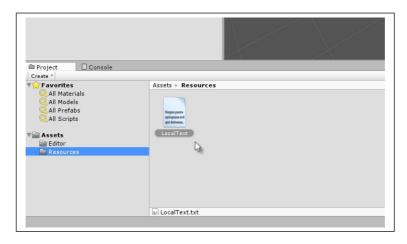

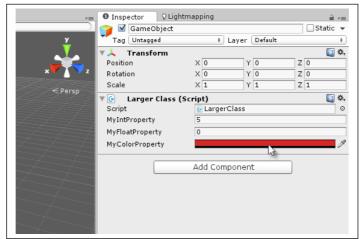

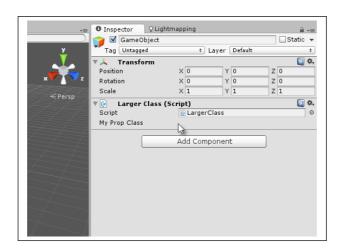

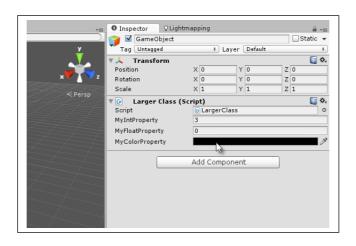

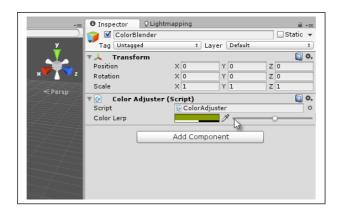

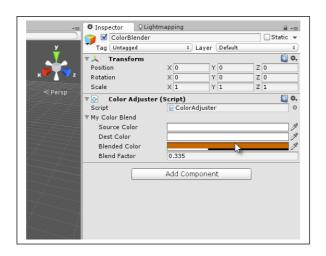

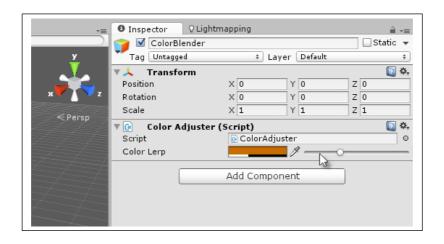

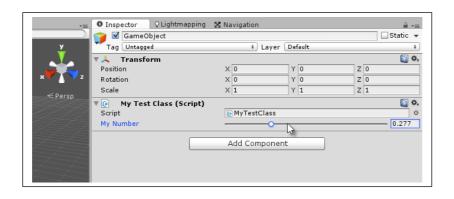

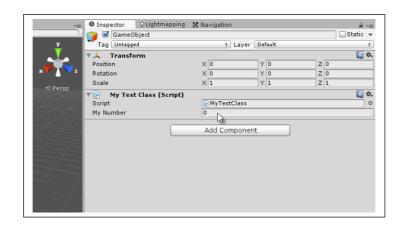

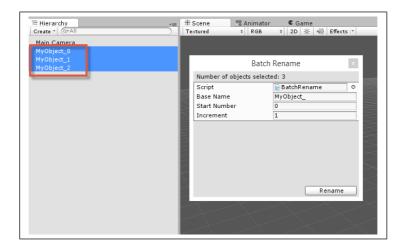

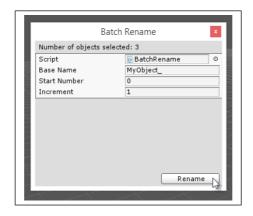

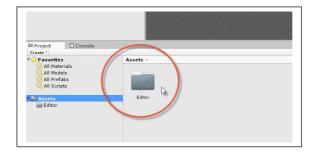

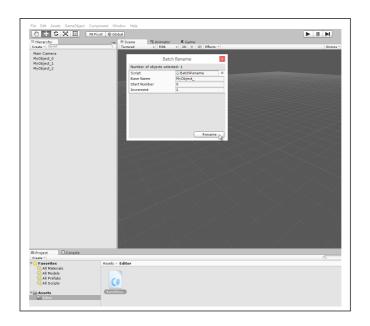

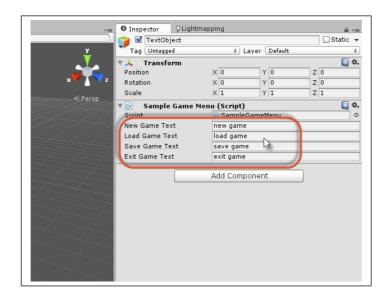

## **Chapter 9: Working with Textures, Models, and 2D**

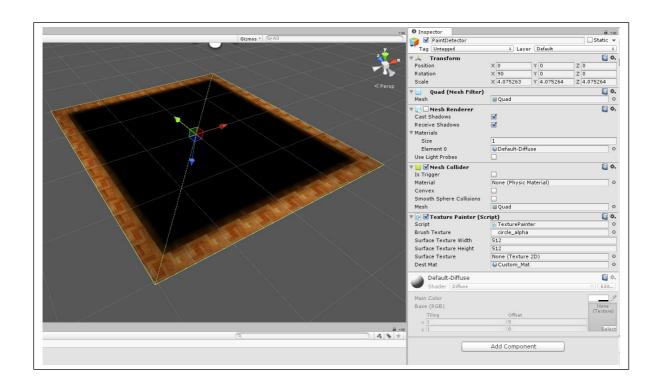

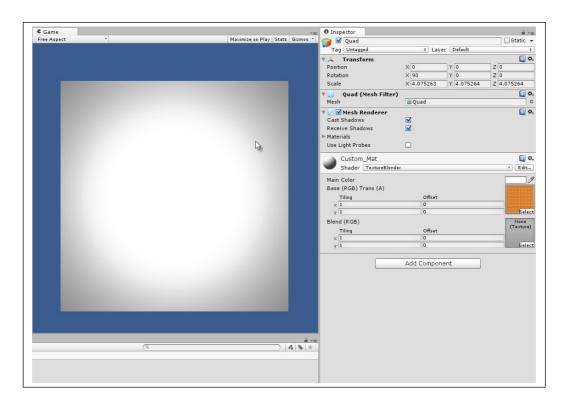

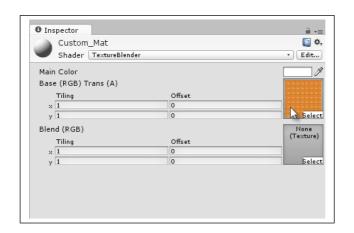

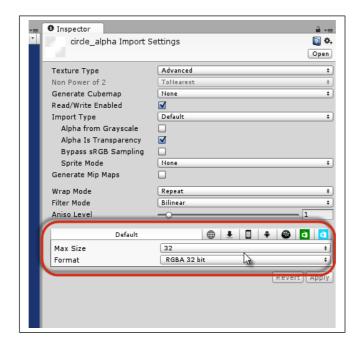

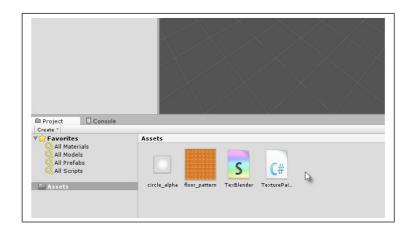

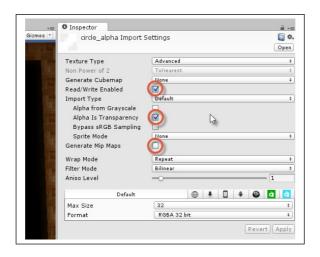

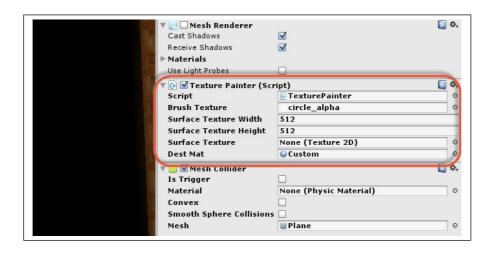

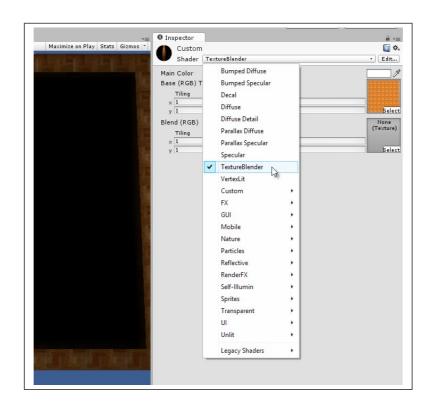

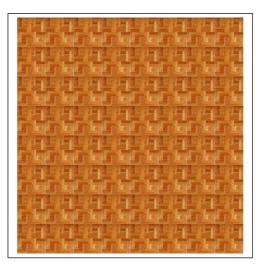

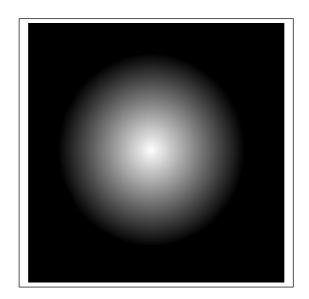

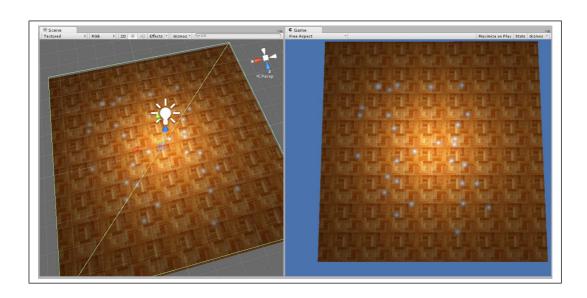

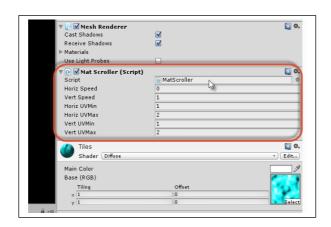

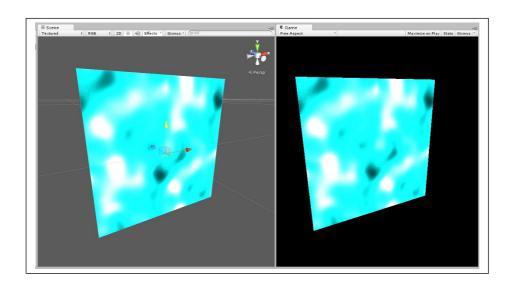

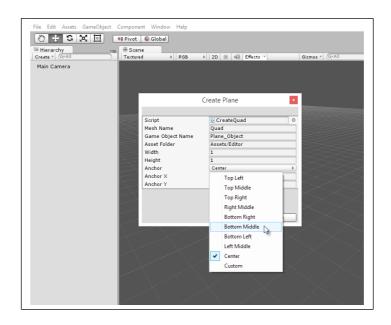

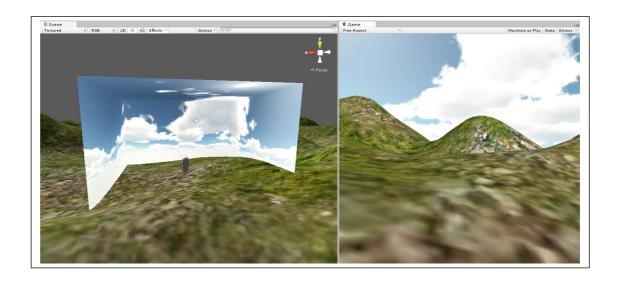

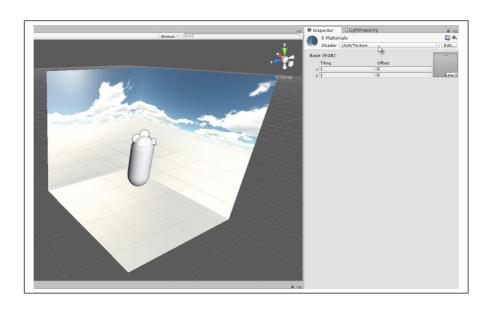

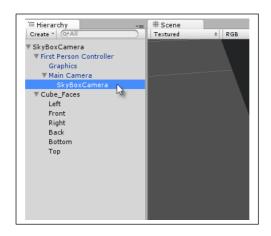

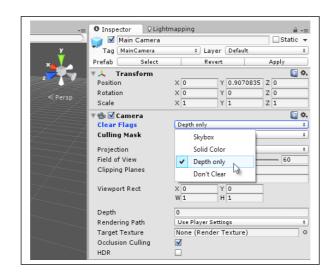

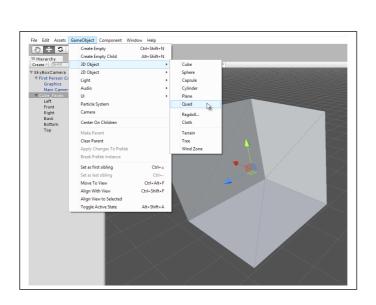

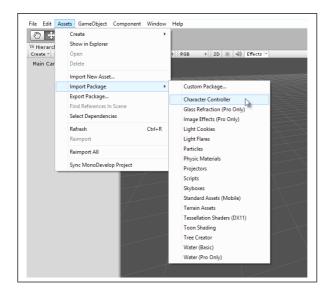

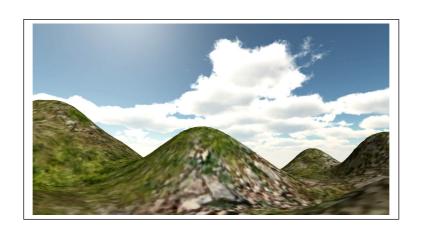

## **Chapter 10: Source Control and Other Tips**

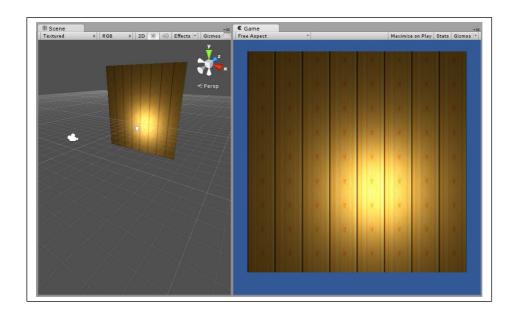

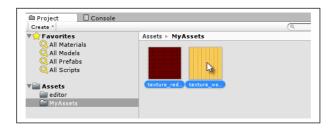

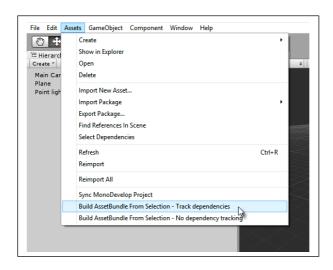

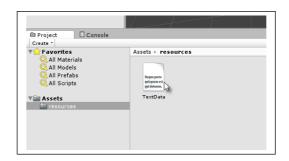

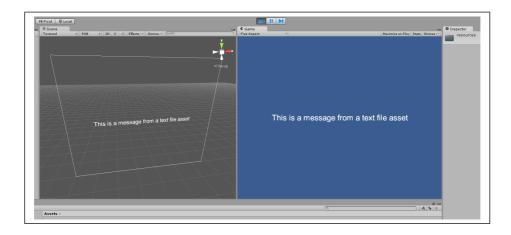

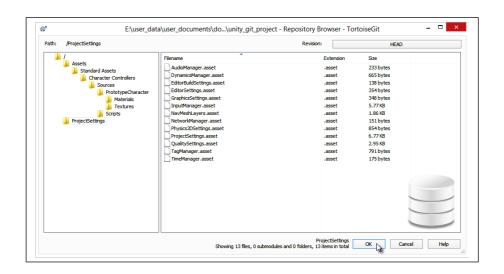

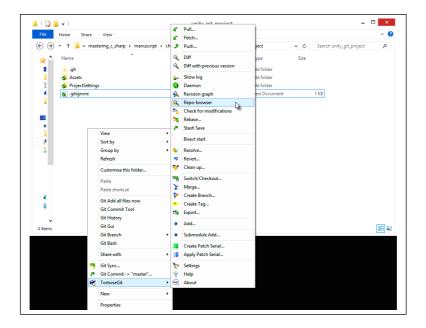

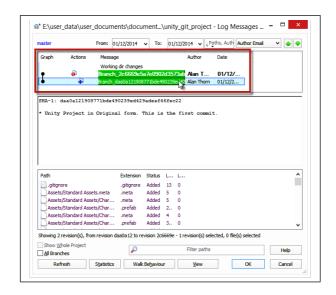

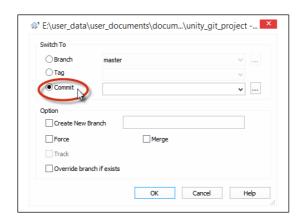

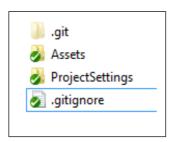

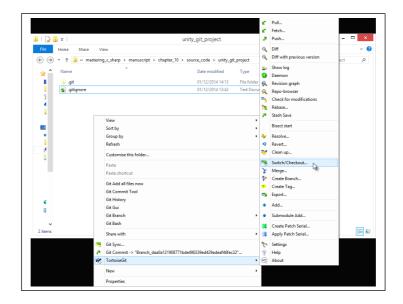

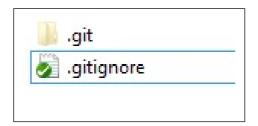

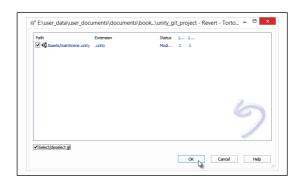

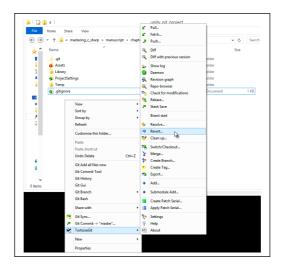

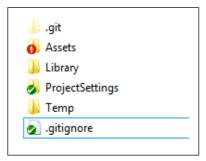

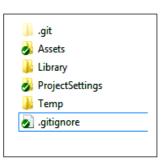

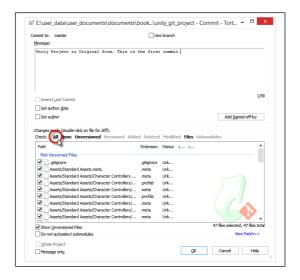

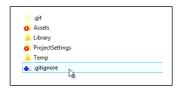

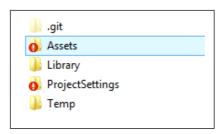

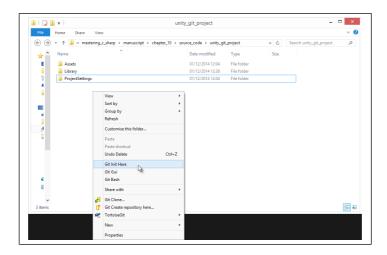

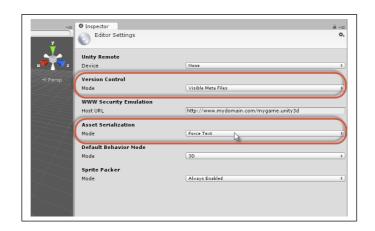

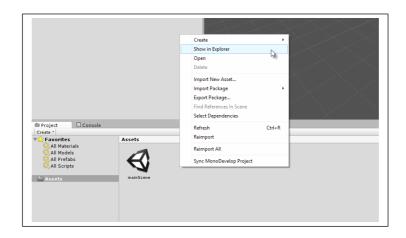

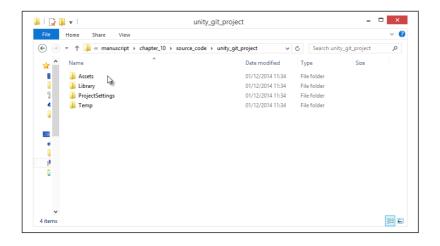

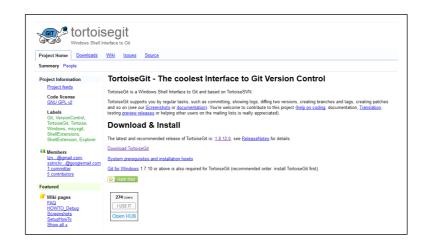

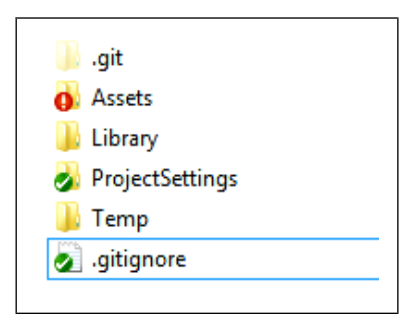

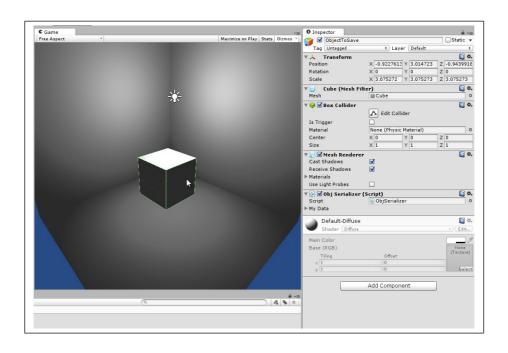